## Задачи для самостоятельного решения по теме

## практического занятия 12

Указание. Кроме имеющихся материалов курса, Вы также можете использовать, например, материалы из учебников [1]: глава Х, § 47-48 и [3]: глава 2, § 1-2 (см. прилагаемый список литературы).

1. 
$$
y' + y^2 = 1
$$
.  
\n2.  $xydx + (1 + y^2)\sqrt{1 + x^2} dy = 0$ ,  $y(\sqrt{8}) = 1$ . **Oneem**:  
\n $\sqrt{1 + x^2} + \ln|y| + y^2/2 = 7/2$ .  
\n3.  $y' = 2x^2 + 5x + 12$ ,  $y(1) = 1/6$ .  
\n4.  $ydx + (1 + x^2)dy = 0$ .  
\n5.  $e^x dx - (1 + e^y)yd = 0$ .  
\n6.  $y(1 + x^2)y' + x(1 + y^2) = 0$ .  
\n7.  $y' + \sin(x + y) = \sin(x - y)$ .  
\n8.  $y' = \frac{1}{3x + y}$ .  
\n9.  $y'(y + x) = 1$ .  
\n $y' + y = 1$ .  
\n $y' + y = 1$ .  
\n $y' + y = 1$ .  
\n $y' + y = 1$ .  
\n $y' + y = 1$ .  
\n $y' + y = 1$ .  
\n $y' + y = 1$ .  
\n $y' + y = 1$ .  
\n $y' + y = 1$ .  
\n $y' + y = 1$ .  
\n $y' + y = 1$ .  
\n $y' + y = 1$ .  
\n $y' + y = 1$ .  
\n $y' + y = 1$ .  
\n $y' + y = 1$ .  
\n $y' + y = 1$ .  
\n $y' + y = 1$ .  
\n $y' + y = 1$ .  
\n $y' + y = 1$ .  
\n $y' + y = 1$ .  
\n $y' + y = 1$ .  
\n $y' + y = 1$ .  
\n $y' + y = 1$ .  
\n $y' + y = 1$ .  
\n $y' + y = 1$ .  
\n $y' + y = 1$ .  
\n $y' + y = 1$ .  
\n $y' + y' + y' = 1$ .  
\n $y' + y' +$ 

10.  $y' = \sqrt{2x + y - 3}$ .

 $y - \ln |x + y + 1| = c$ 

11.  $y' = 3^{3x+2y}$ . 12.  $y' = e^{y/x} + y/x$ . 13.  $y' = \frac{y}{x} - 1$ . 14.  $x \cos \frac{y}{x} dy + (x - y \cos \frac{y}{x}) dx = 0$ . **Omsem**:  $\ln |x| + \sin \frac{y}{x} = c$ . 15.  $ydx + (2\sqrt{xy} - x)dy = 0$ .

*Oneem*: 
$$
2\sqrt{2x + y - 3} - 4\ln(\sqrt{2x + y - 3} + 2) = x + c
$$
.  
\n*Oneem*:  $3^{1-2y} + 2 \cdot 3^{3x} = c$ .  
\n*Oneem*:  $e^{-y/x} + \ln |x| = c$ .  
\n*Oneem*:  $xe^{y/x} = c$ .  
\n*Oneem*:  $\ln |x| + \sin \frac{y}{x} = c$ 

**Omeem:**  $\sqrt{y/x}$  + ln | y |= c.

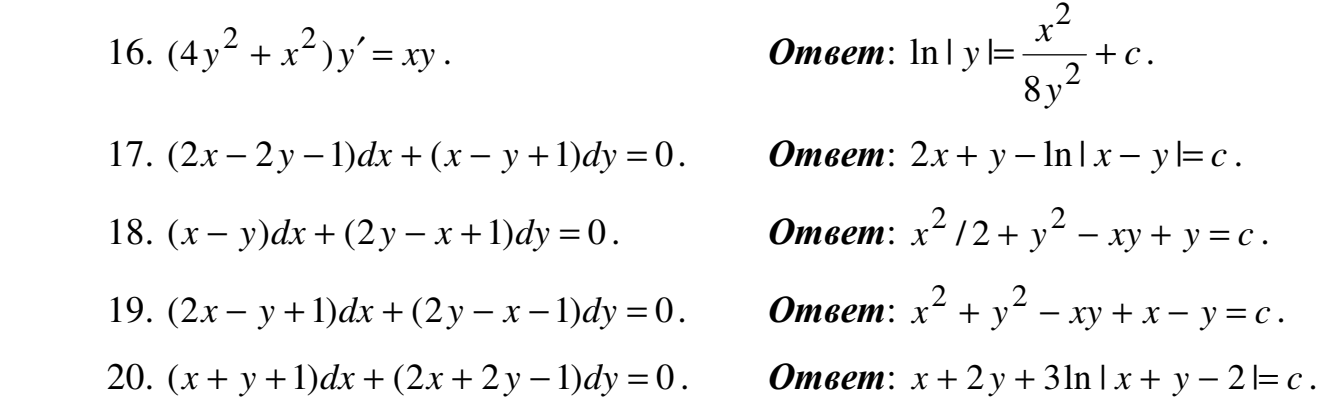